**Dsgd 63 Fundamental Graphic Visualization** **Spring 2022**

**Instructor :**  Jean-Benoit Levy **Sections 1 + 2** 

# **Dsgd 63 Fundamental Graphic Visualization**

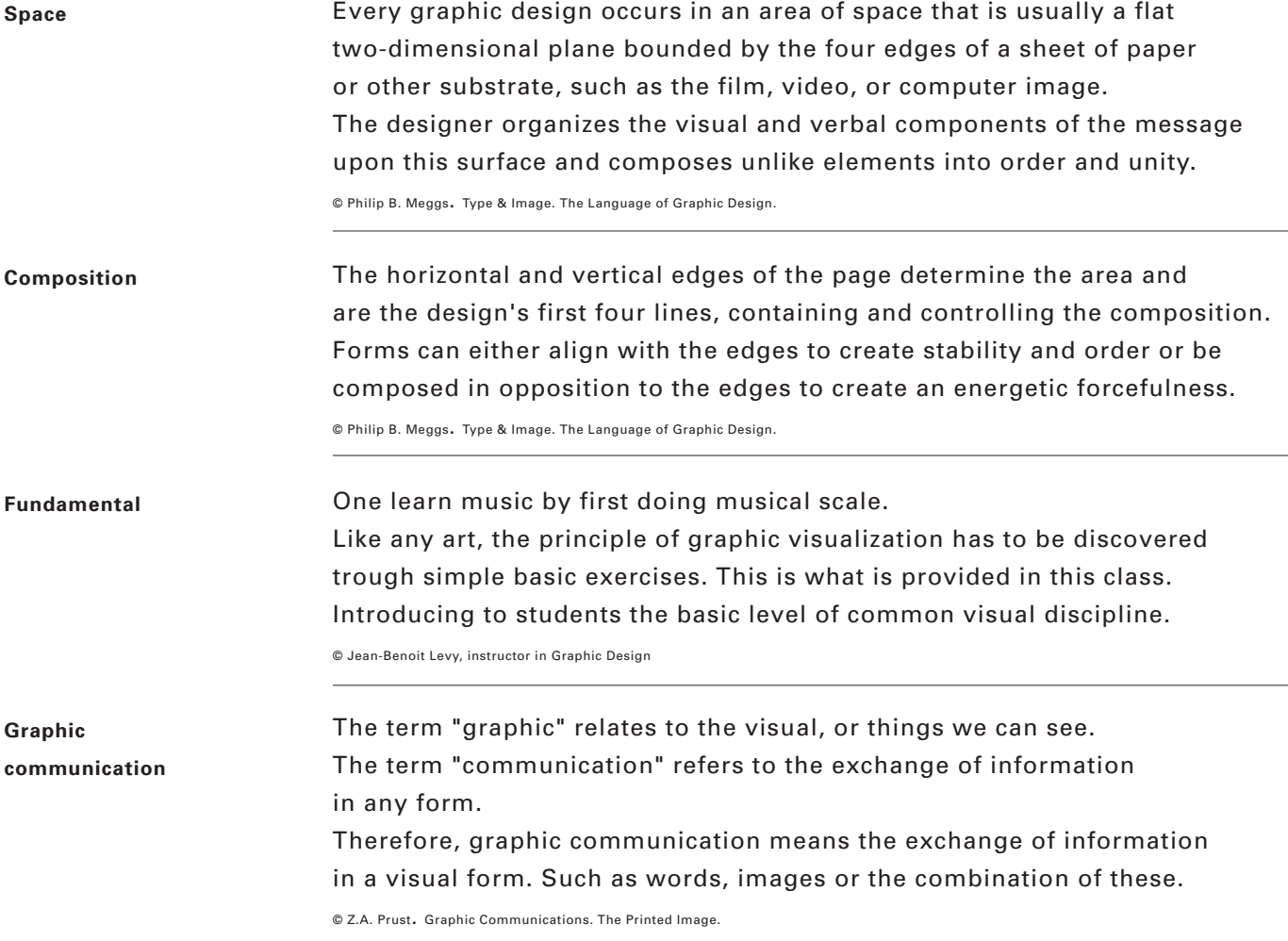

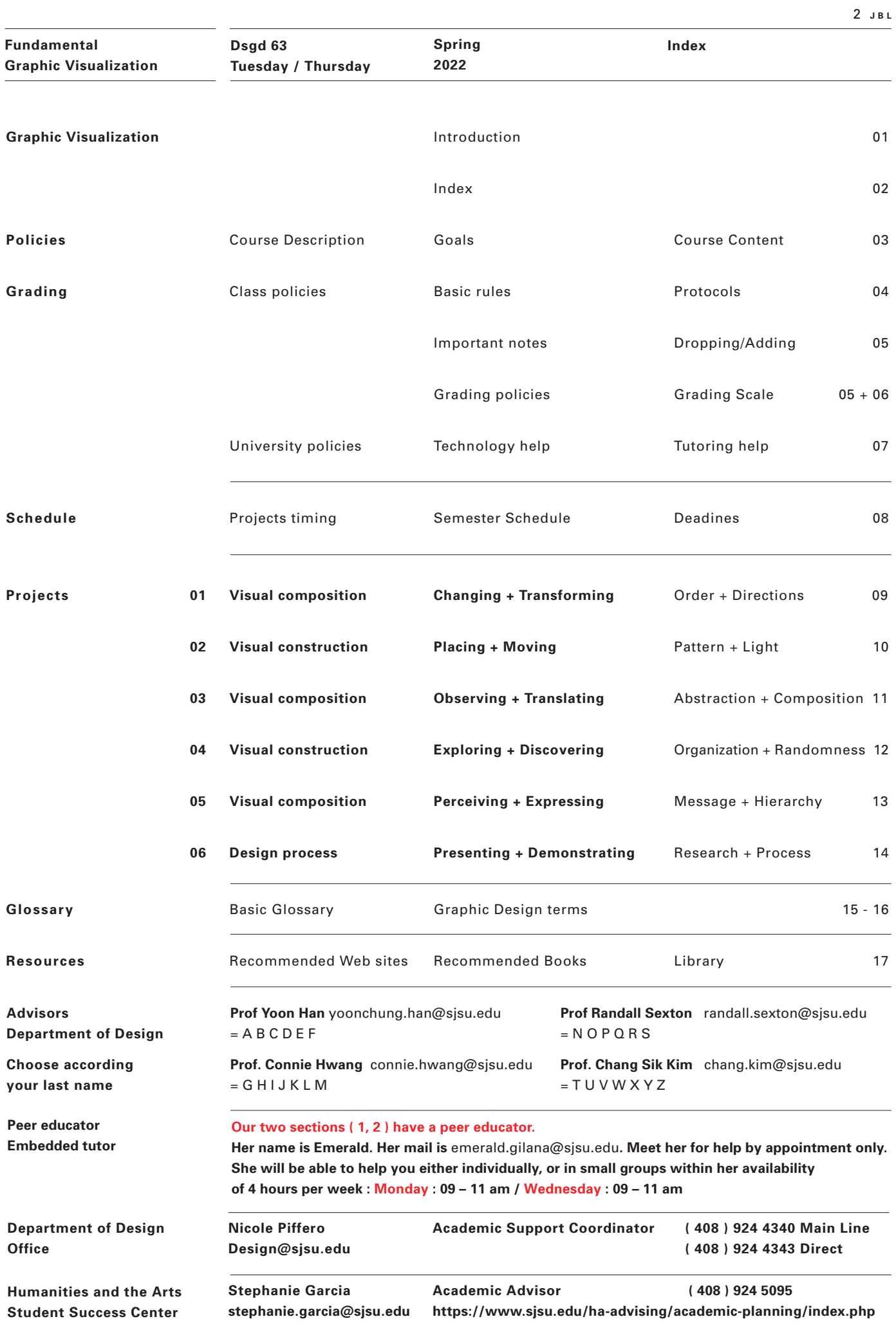

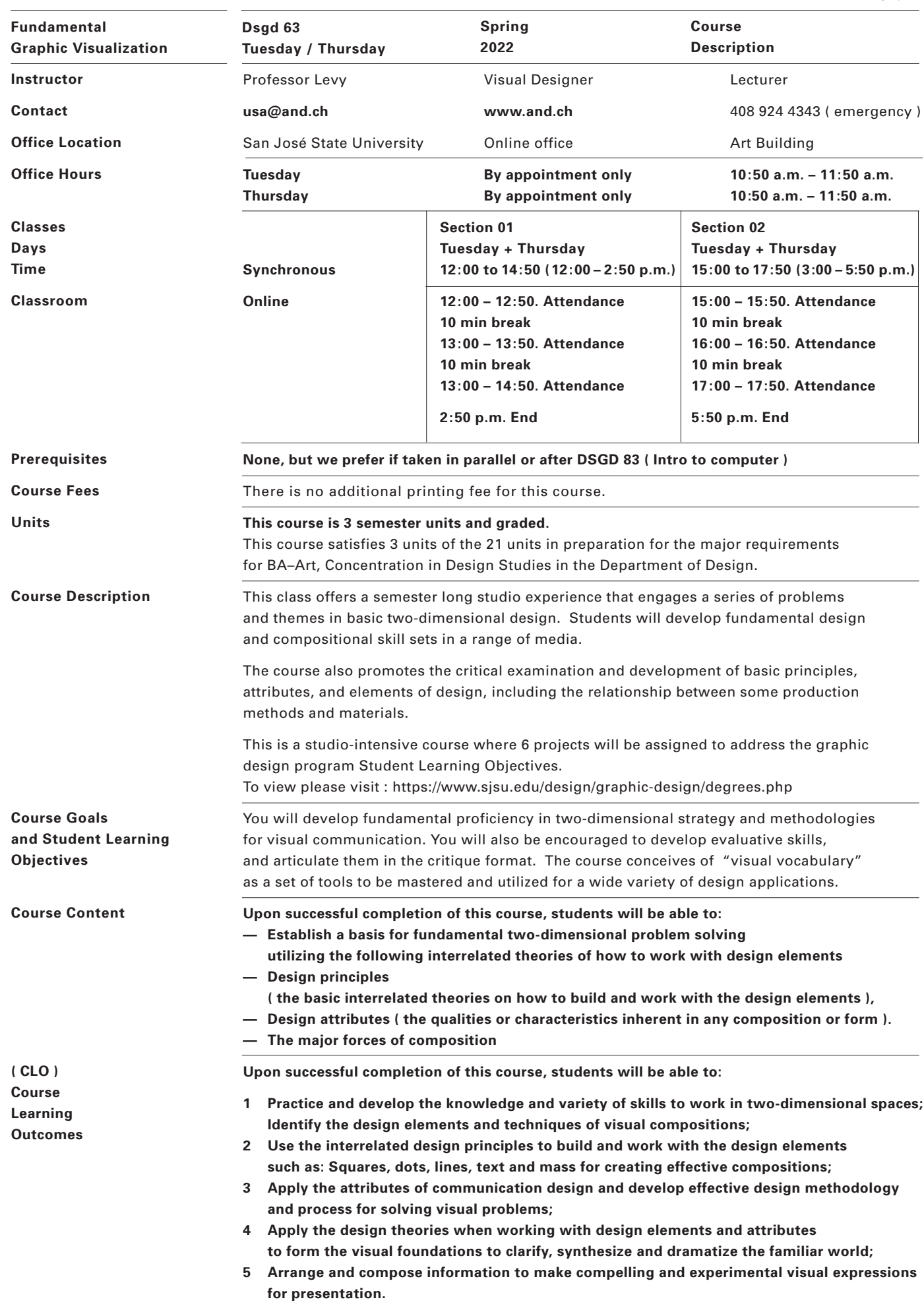

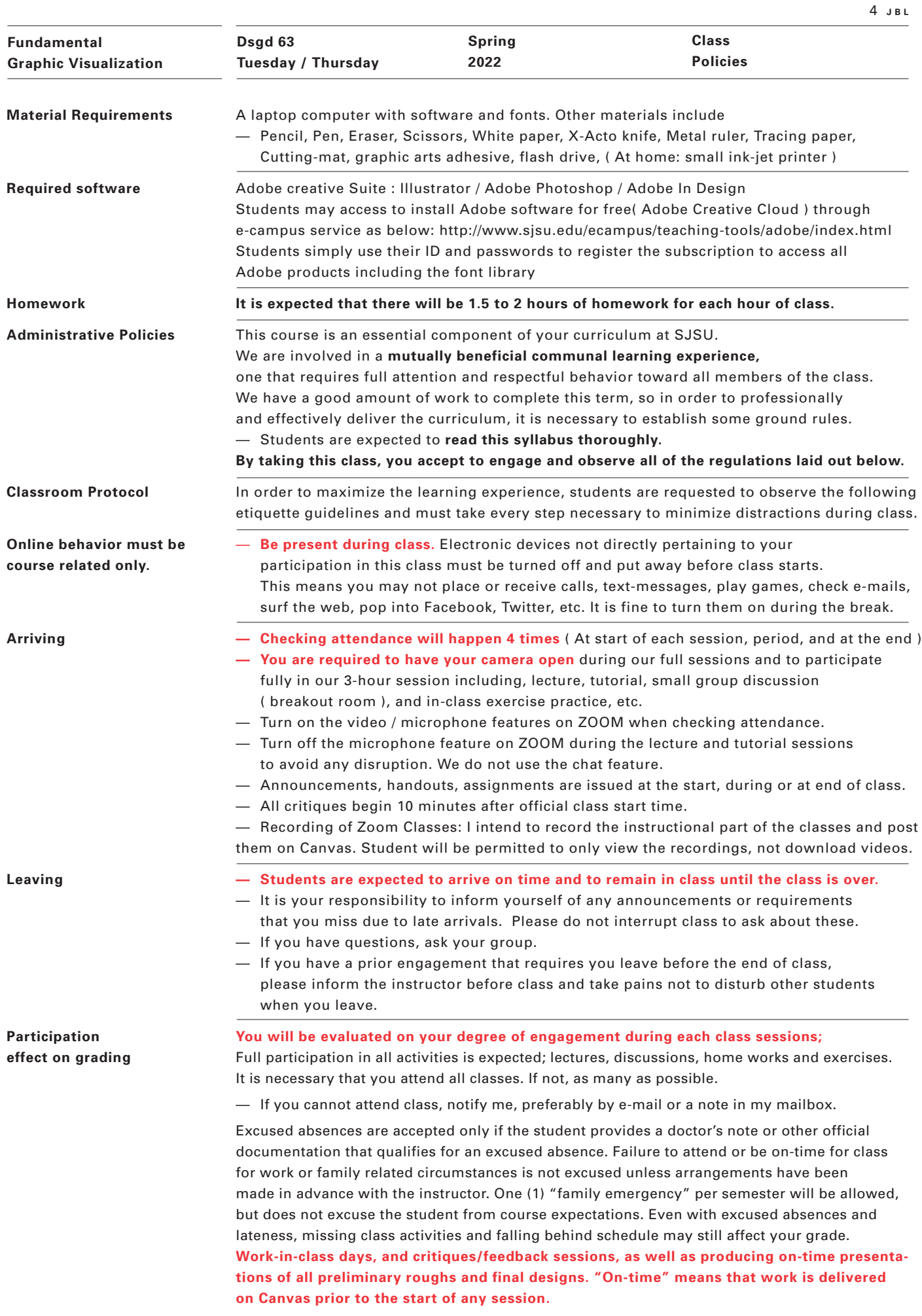

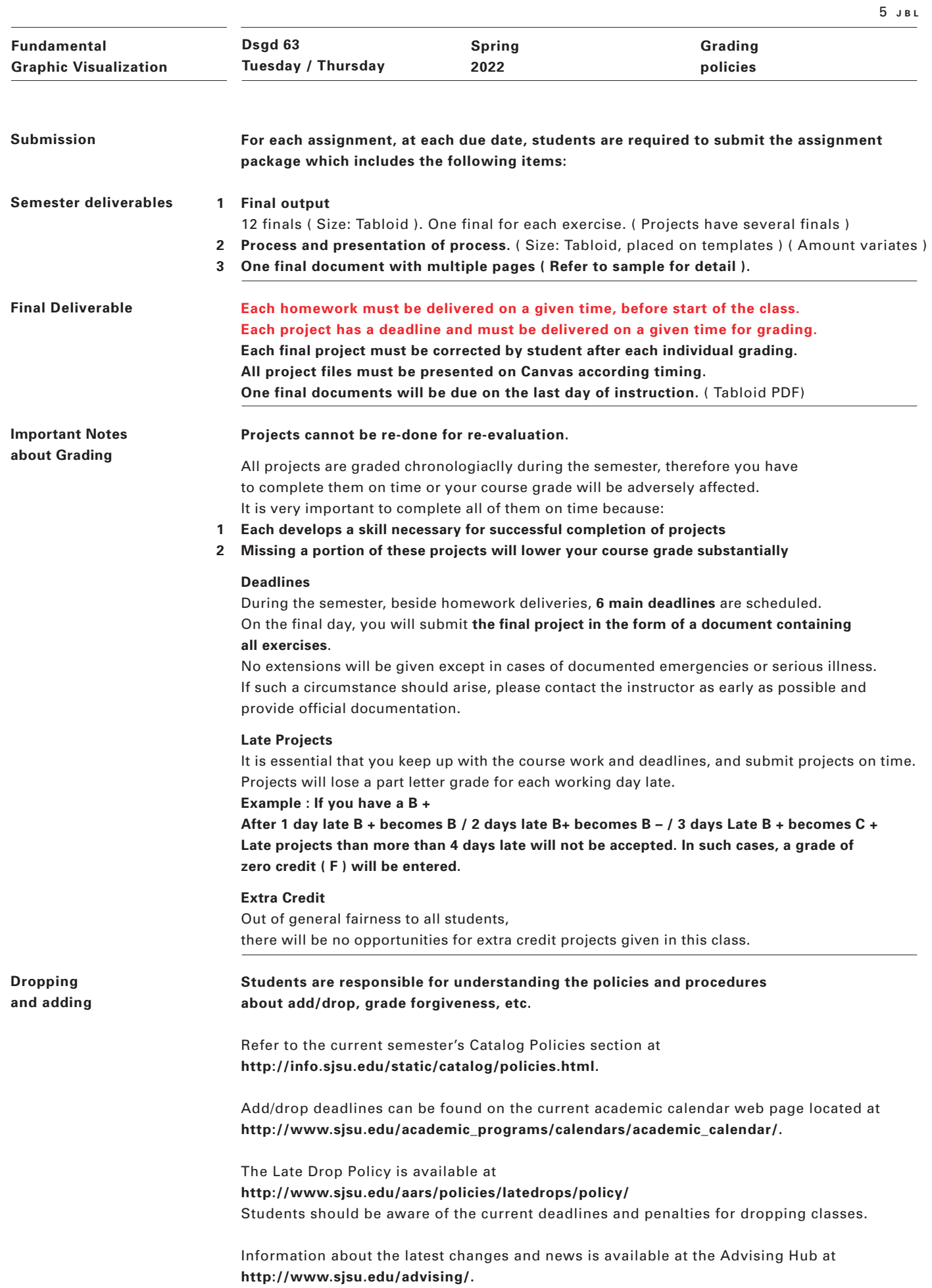

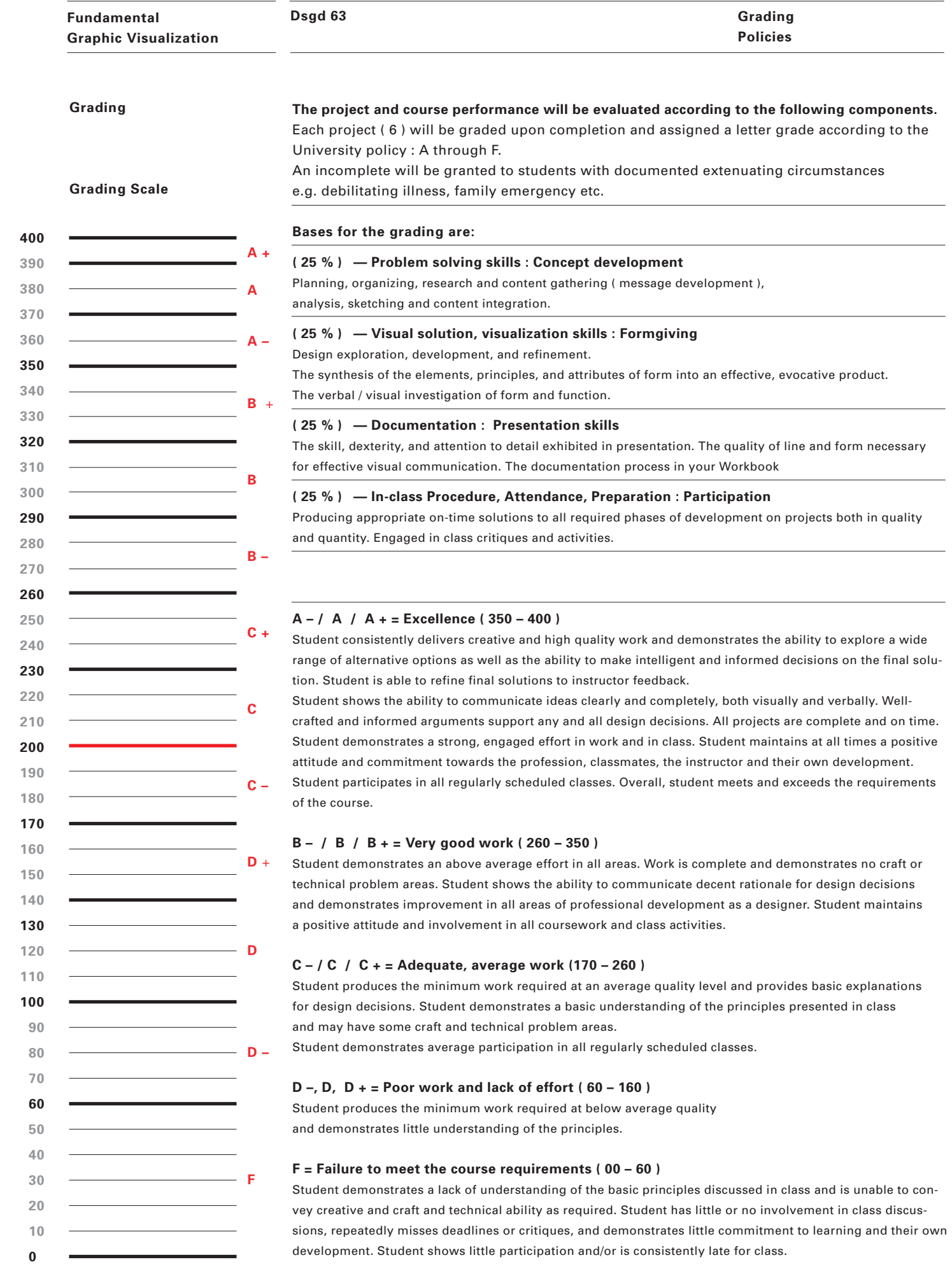

6 **J B L**

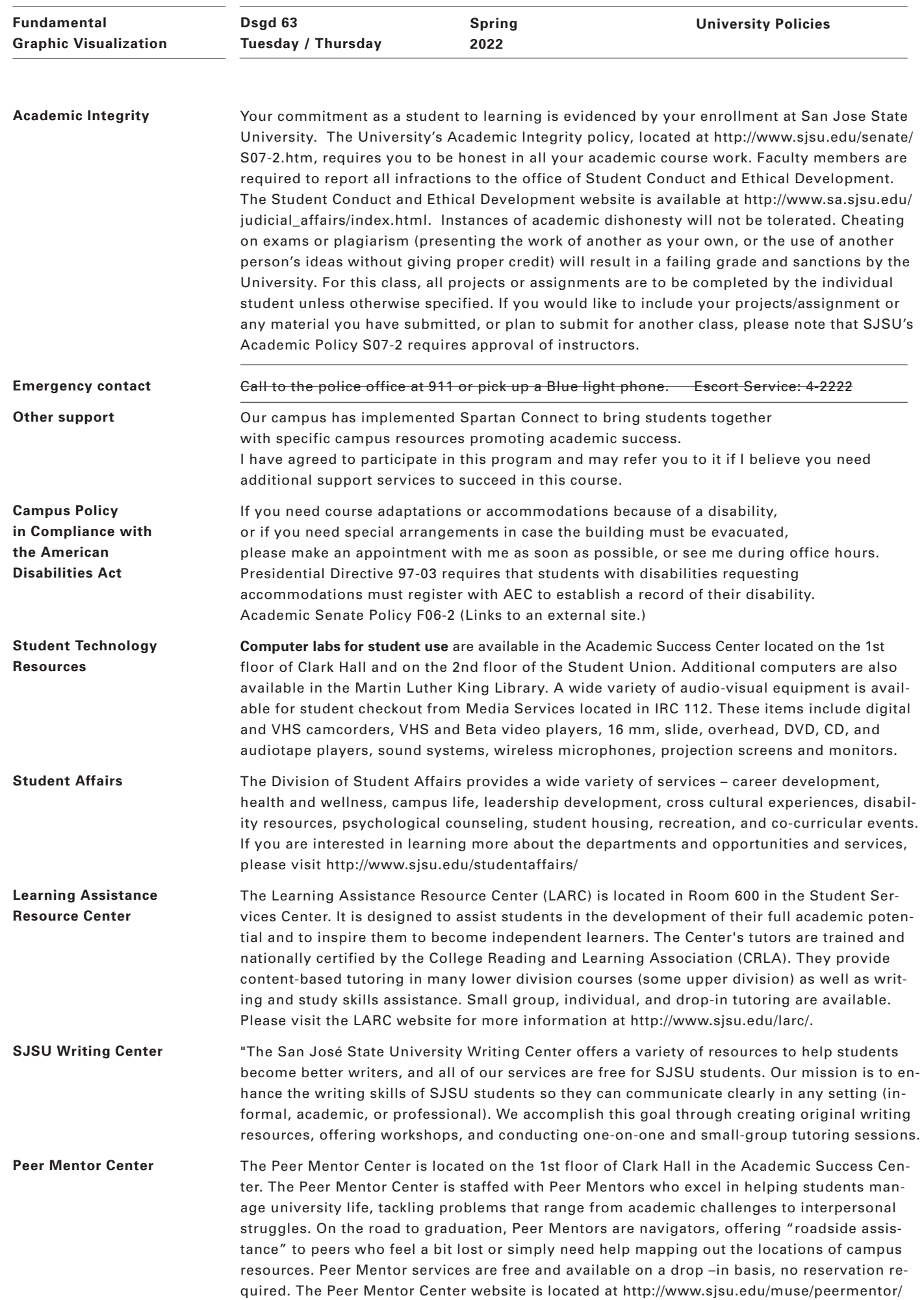

7 **J B L**

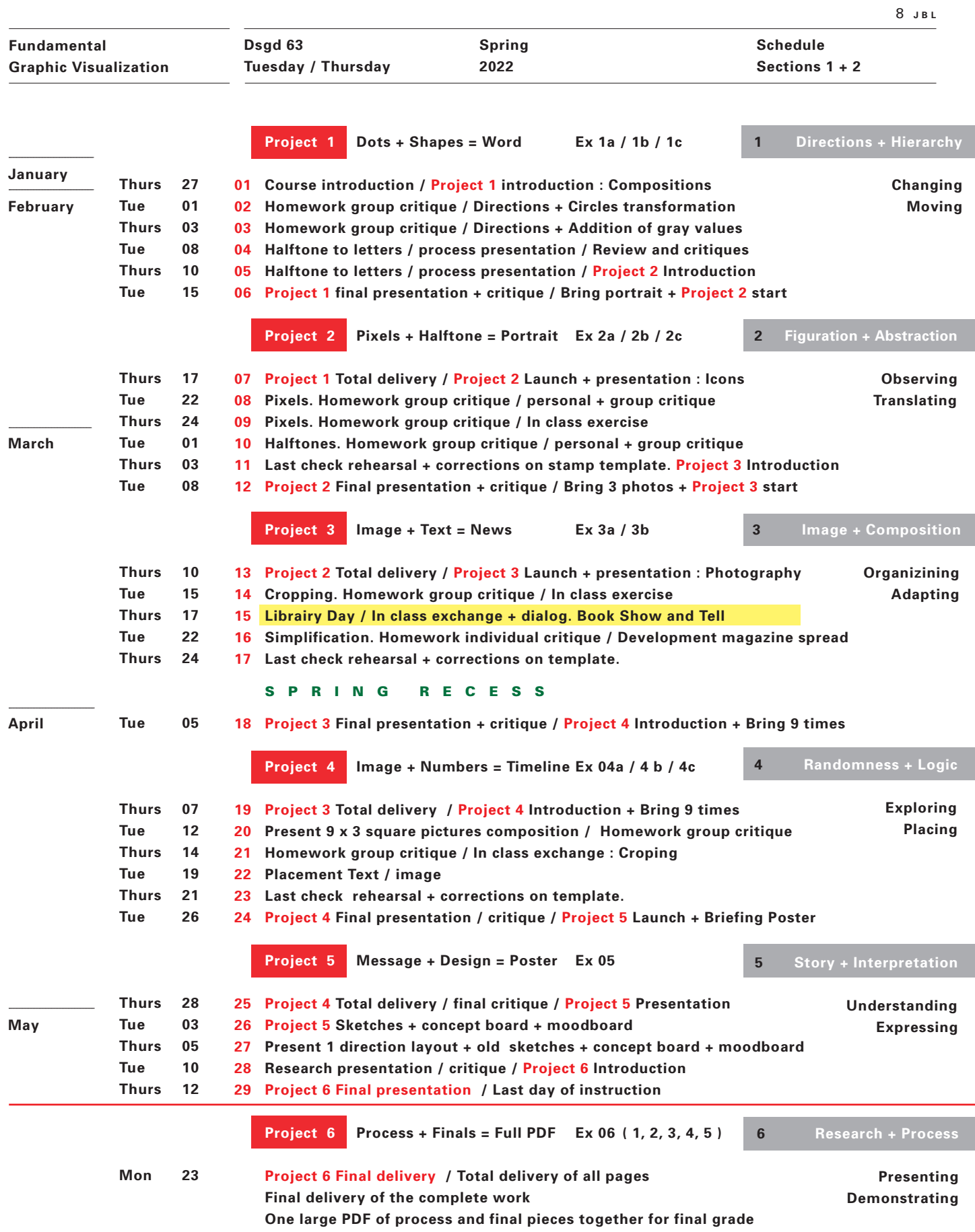

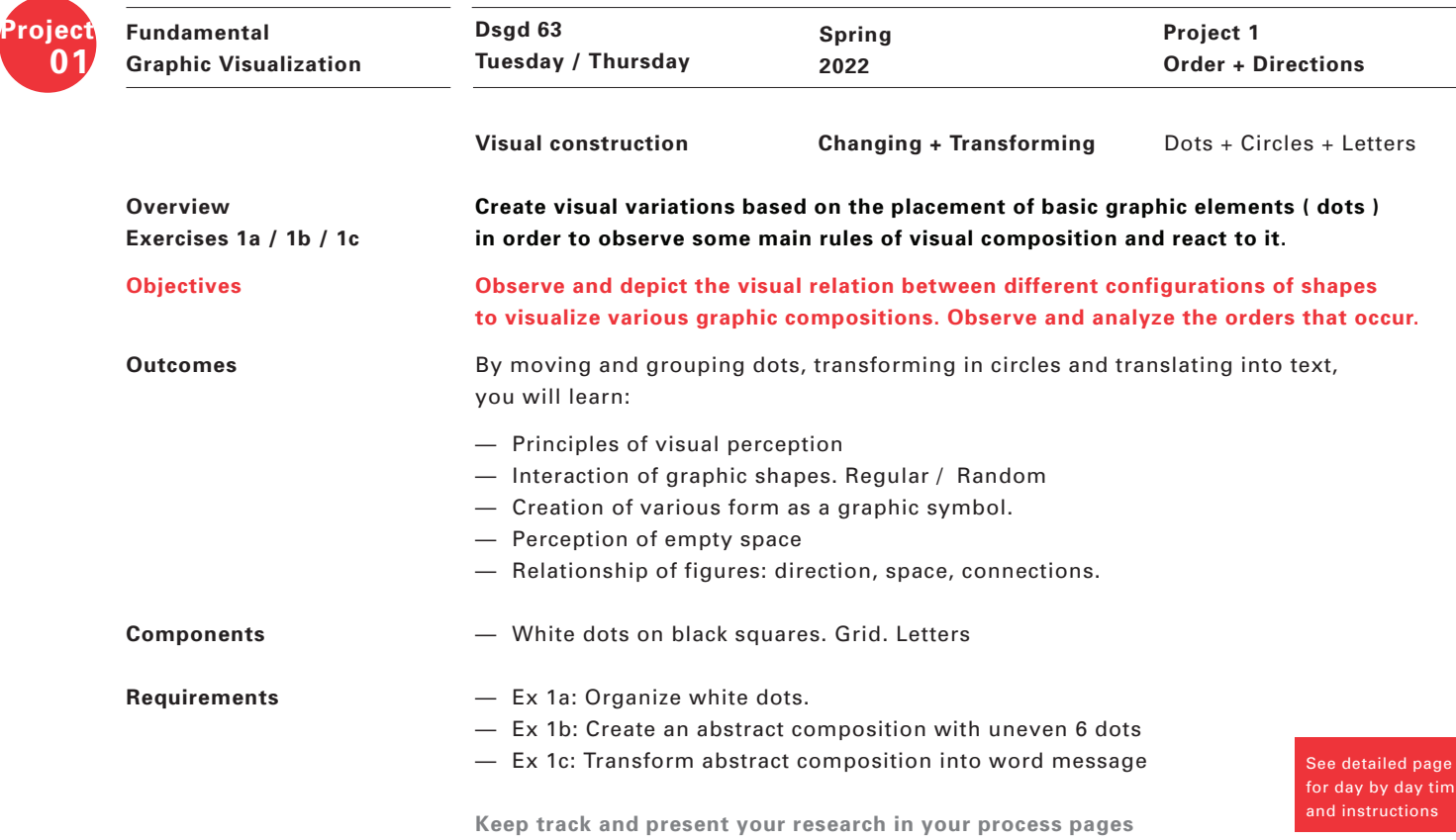

**Exercise 1a**

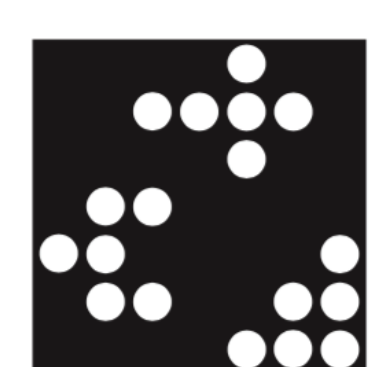

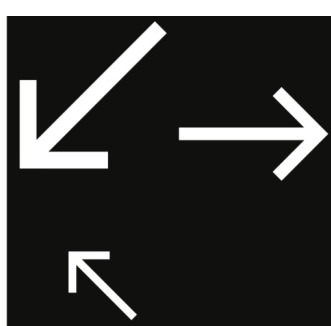

**Exercise 1b**

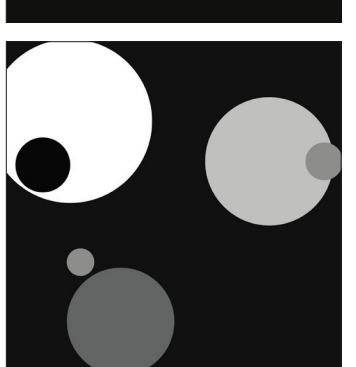

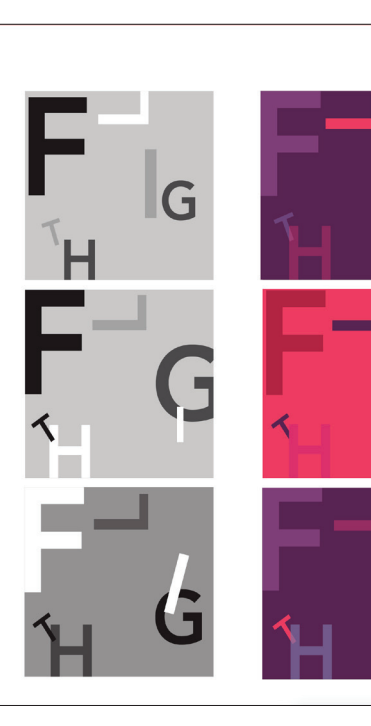

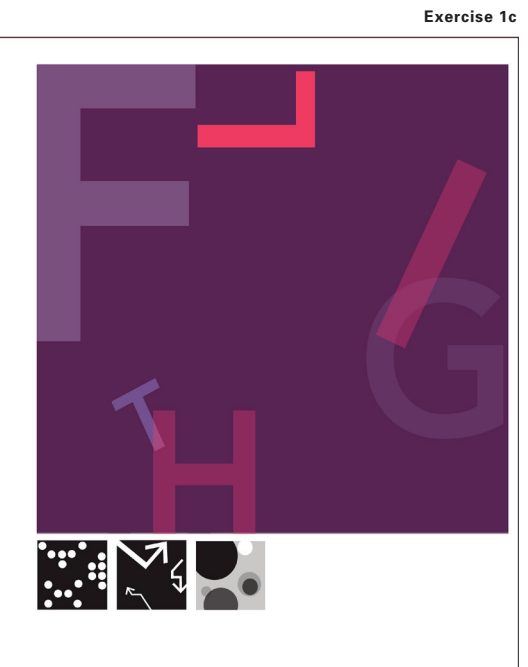

ng

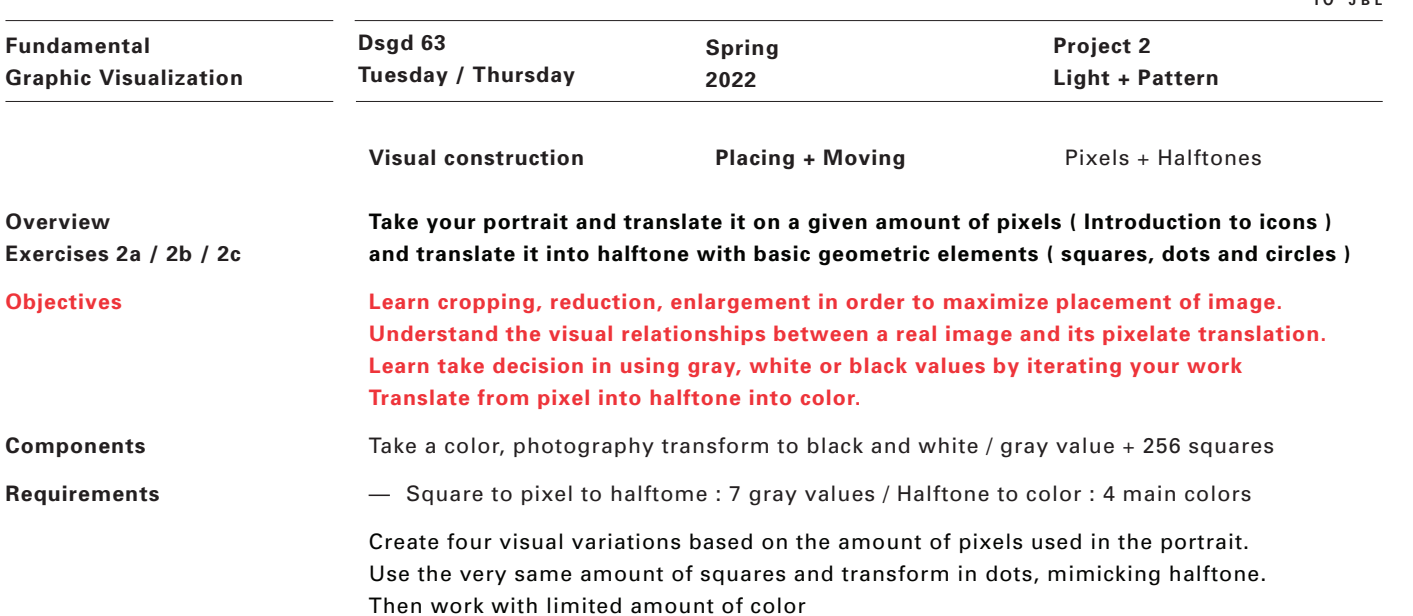

256 squares. Values : 7 gray values. 4 spot colors. 6 given sizes. No shades

Reorganize the same pixels amount into three other variations. Gray circles. Halftone in black and white. Pixels in colors

By transforming values into pixels, and halftones, you will learn:

— Pixels to gray circles to halftone to color pixel

— Construction of one image with geometric elements — Construction and deconstruction of same image

**Components**

**Fundamental**

**Project 02**

**Overview** 

**Objectives**

**Components Requirements**

**Requirements** 

**Outcomes**

**Exercise 2a**

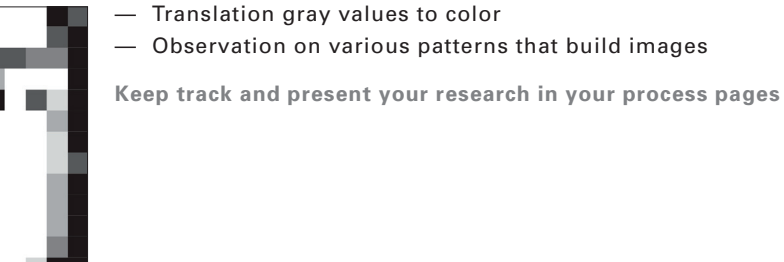

See detailed page for day by day timing and instructions

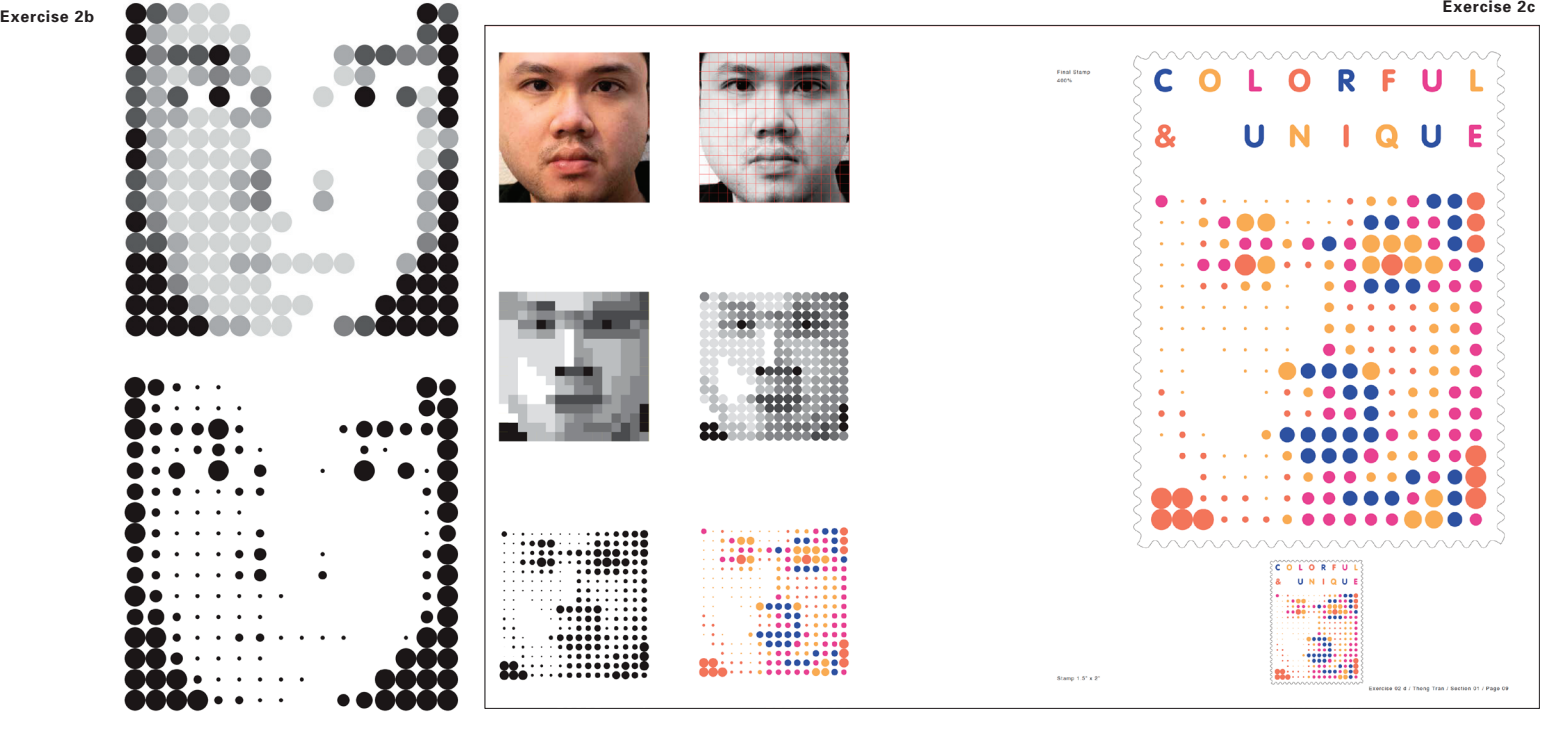

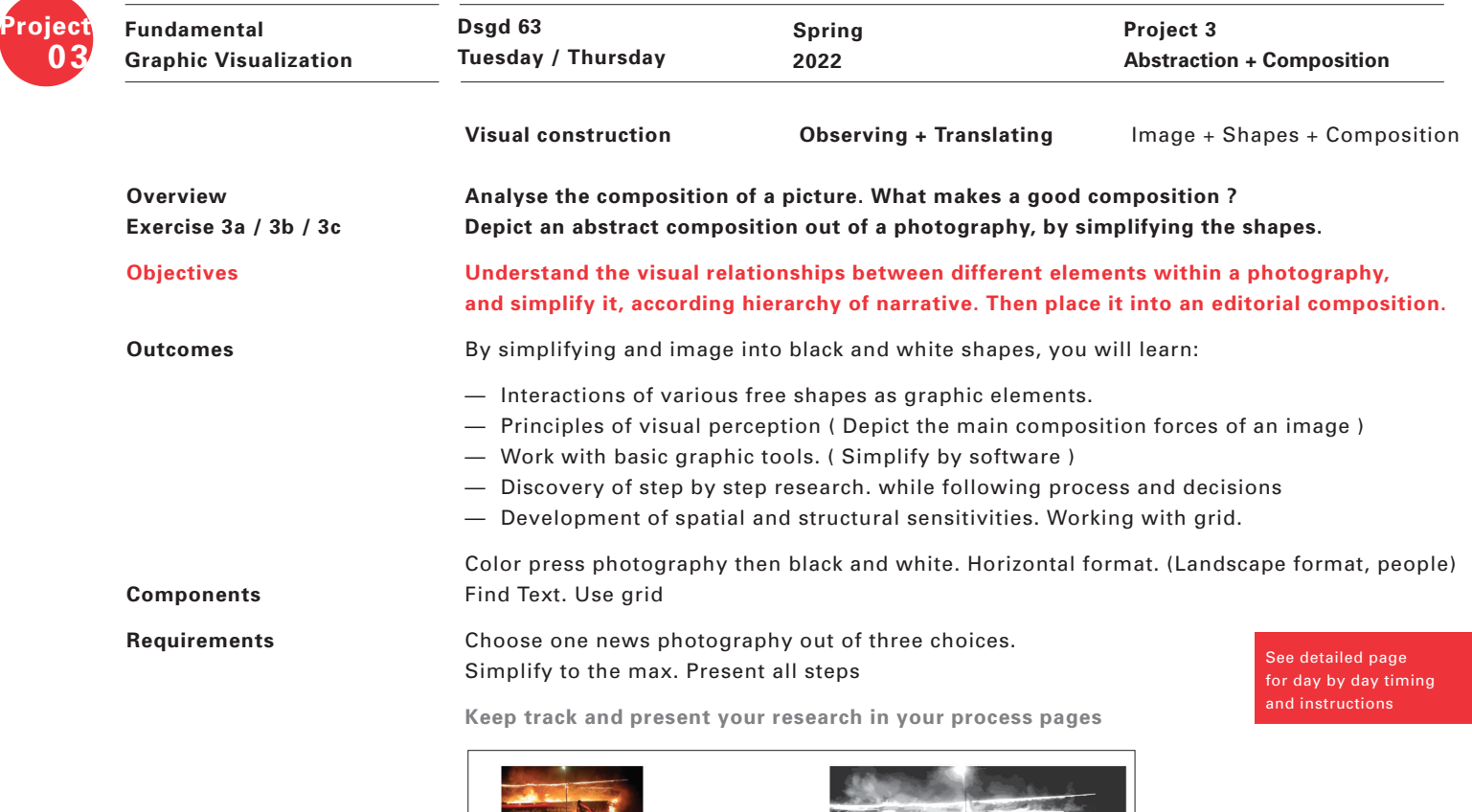

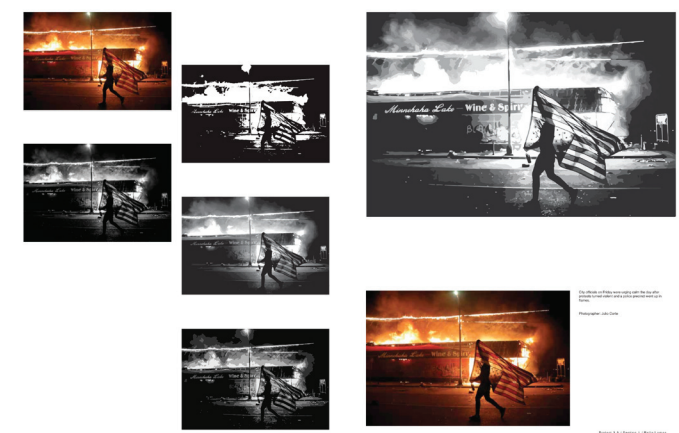

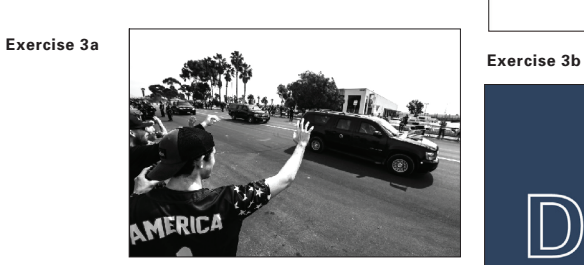

Supporters wave as President Trump's motorcade passes near the border in San Diego earlier this year.

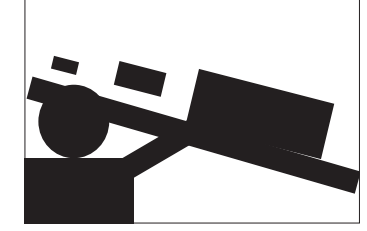

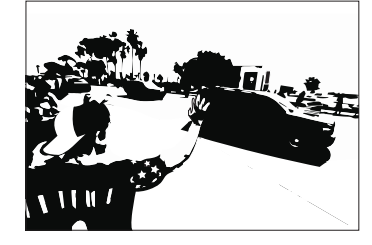

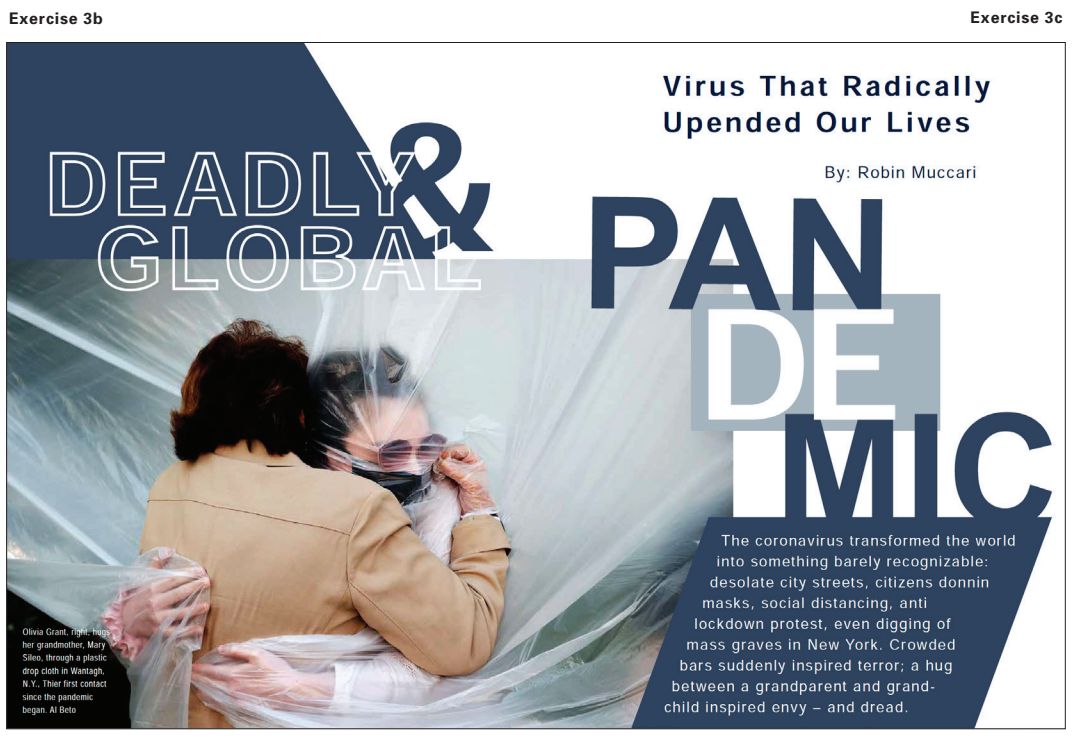

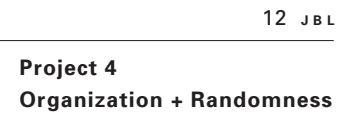

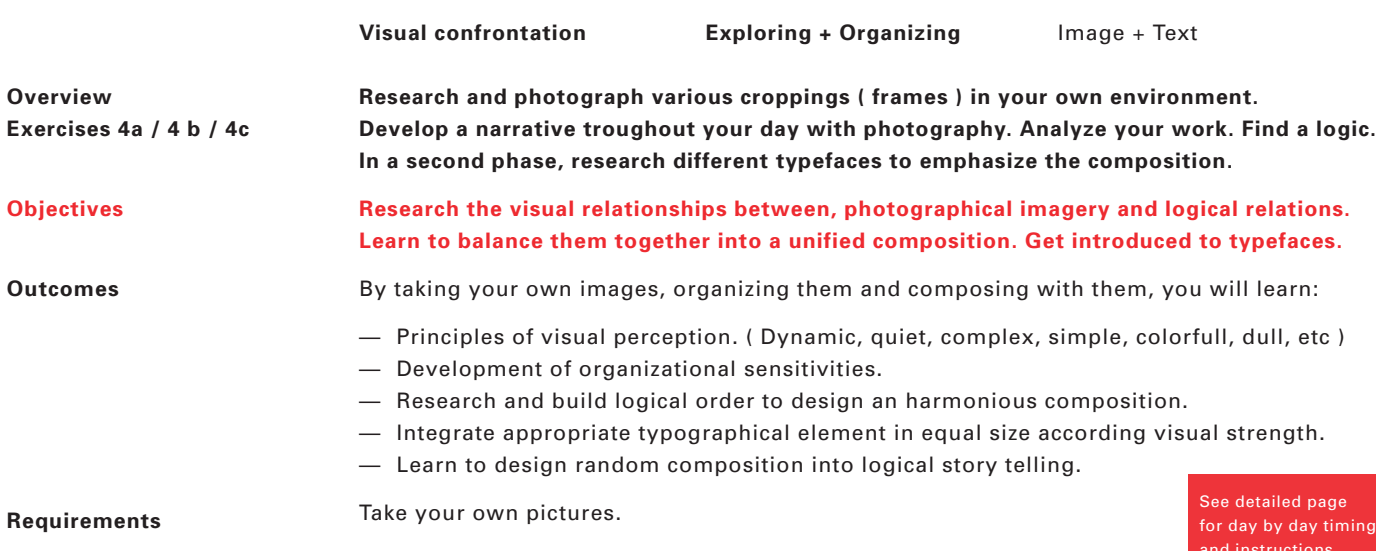

**Spring 2022**

**Keep track and present your research in your process pages**

for day by day timing and instructions

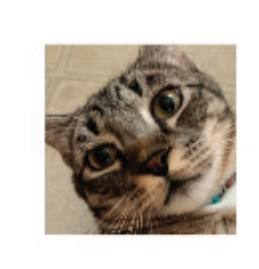

**Fundamental**

**Project 0 4**

**Graphic Visualization**

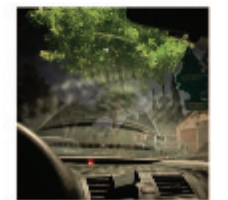

**Exercise 4 a**

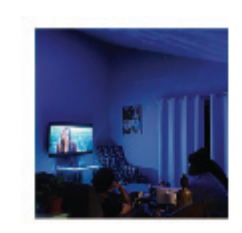

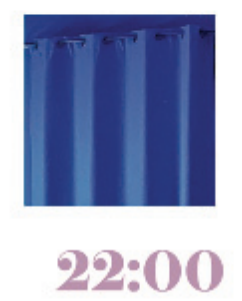

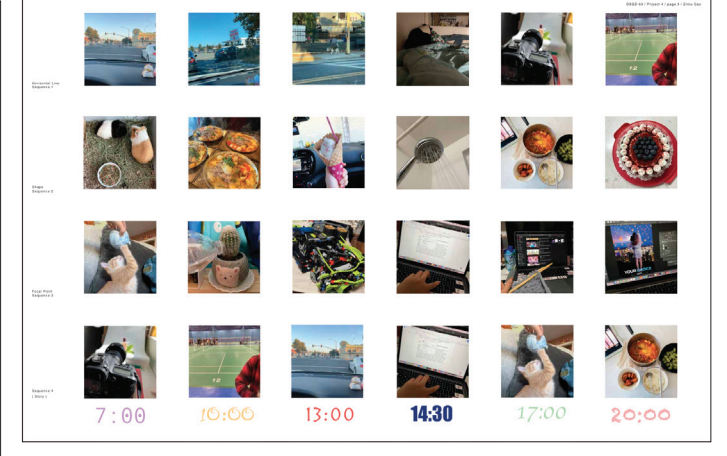

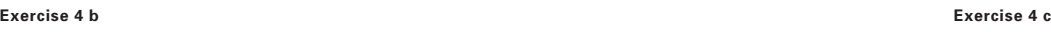

V3

0730

1300

645

1900

2300

**Dsgd 63** 

**Tuesday / Thursday**

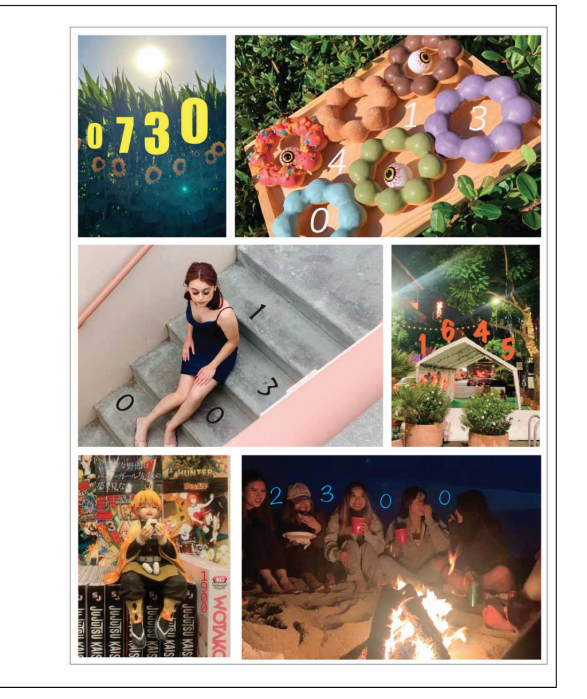

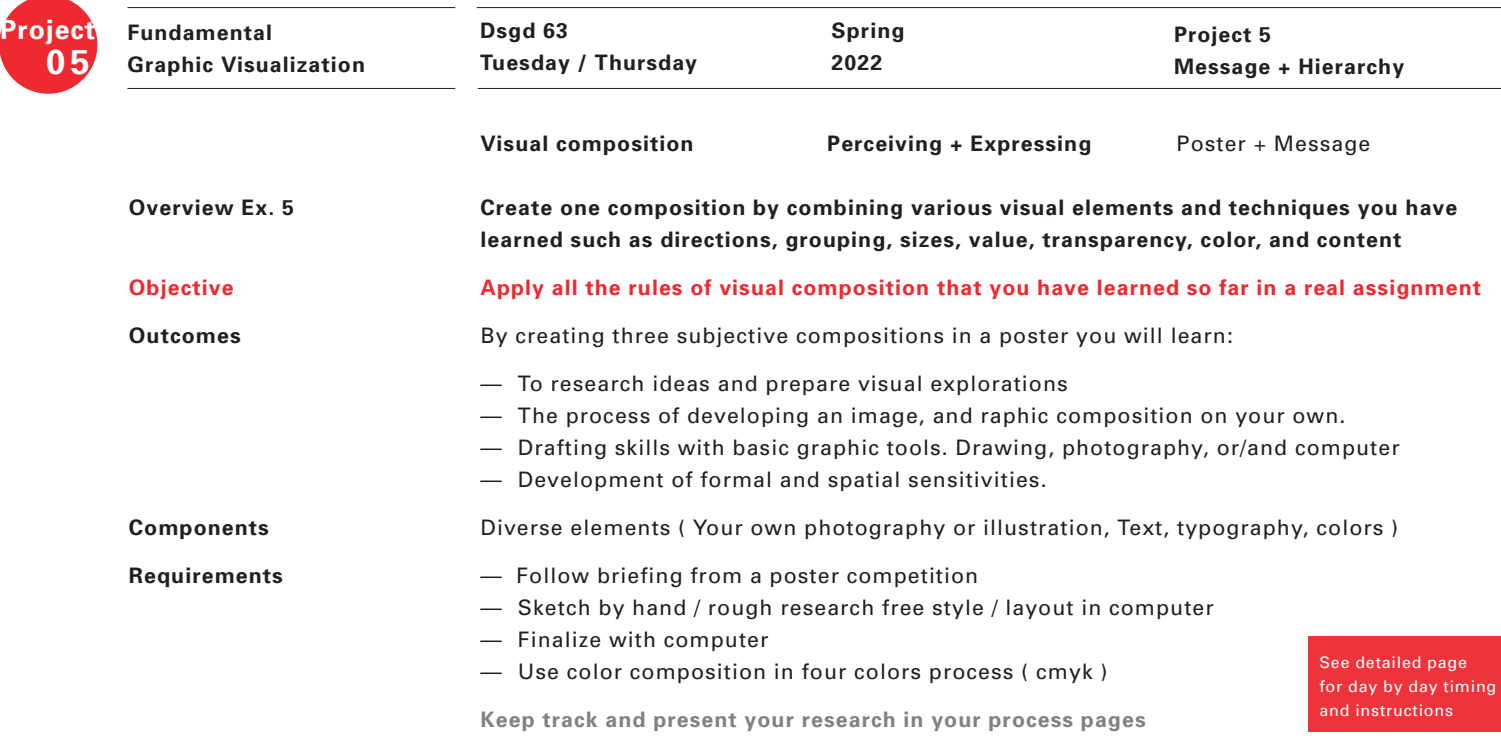

**Size and position**

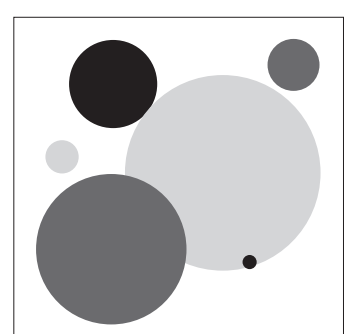

**Direction and color**

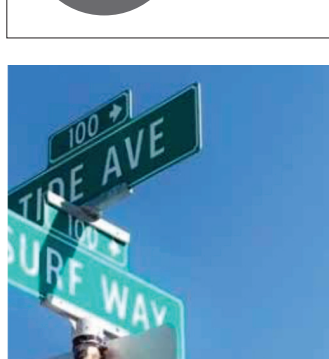

**Space and depth**

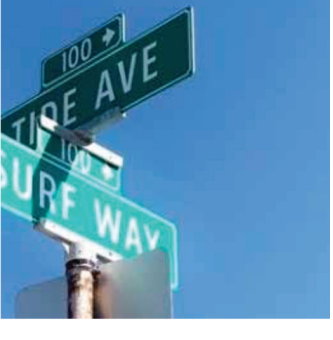

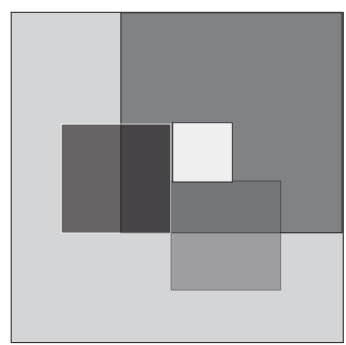

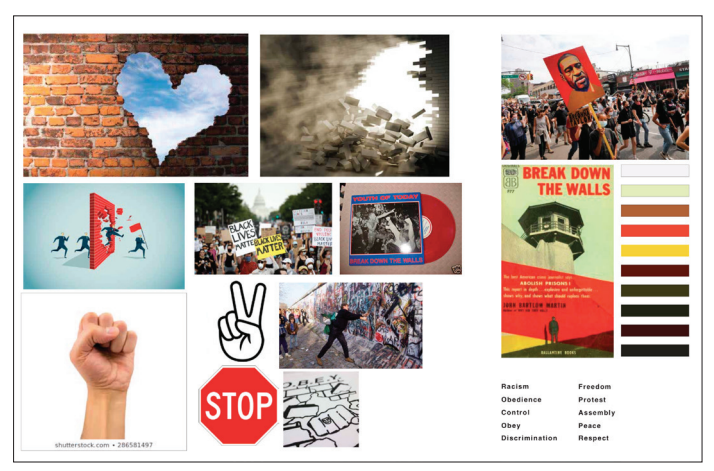

**Mood / Concept- board**

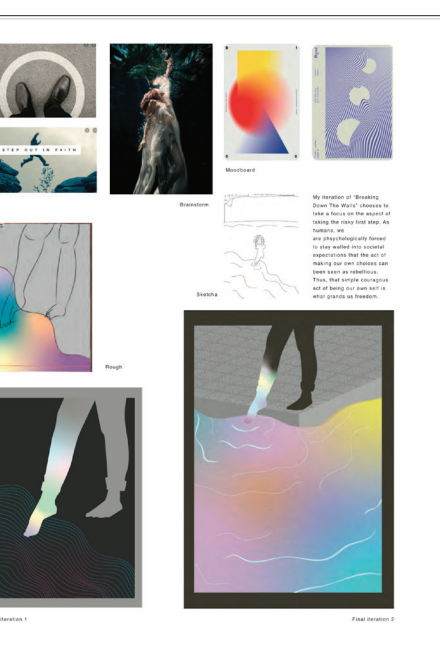

Exercise 5<br>Ration Ilust

**Exercise 5**

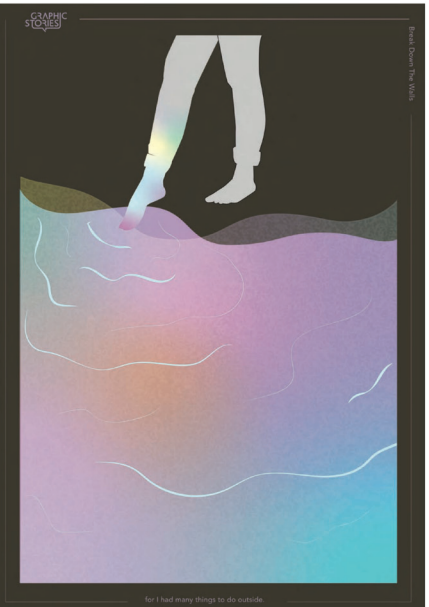

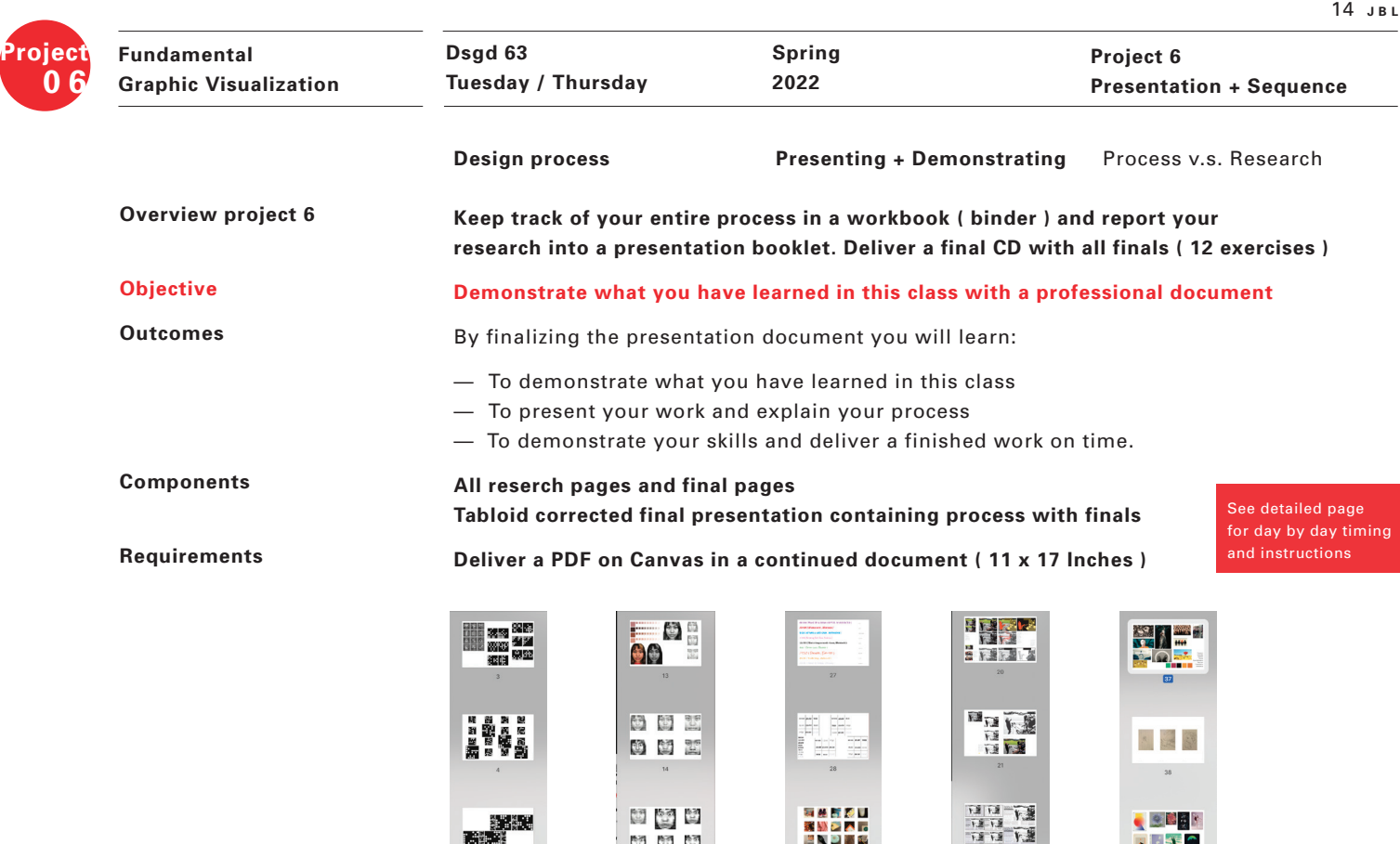

 $^{63}$   $^{63}$ 

凹凹凹

popus<br>popus

**SPE** 

专题等

**Billi** 

 $\sqrt{6}$ 

 $\begin{array}{c} \mathbf{x} \times \mathbf{y} \\ \mathbf{x} \times \mathbf{y} \\ \mathbf{x} \times \mathbf{y} \\ \mathbf{x} \times \mathbf{y} \\ \mathbf{x} \times \mathbf{y} \\ \mathbf{x} \times \mathbf{y} \end{array}$ 

 $\frac{1}{2} \frac{1}{2}$ 

 $\sim 10^{-1}$ 

NANDA<br>Nagar<br>Nagar

 $2\theta$ 

以また。<br>「最初の<br>国家のご

 $30<sup>1</sup>$ 

NASPUBERO<br>Anspeksen<br>Anspeksen<br>Anspeksen

 $\overline{22}$ 

**国际下展**<br>国际下展

神社

**ERE** 

 $\overline{23}$ 

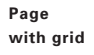

PDF

 **0 6**

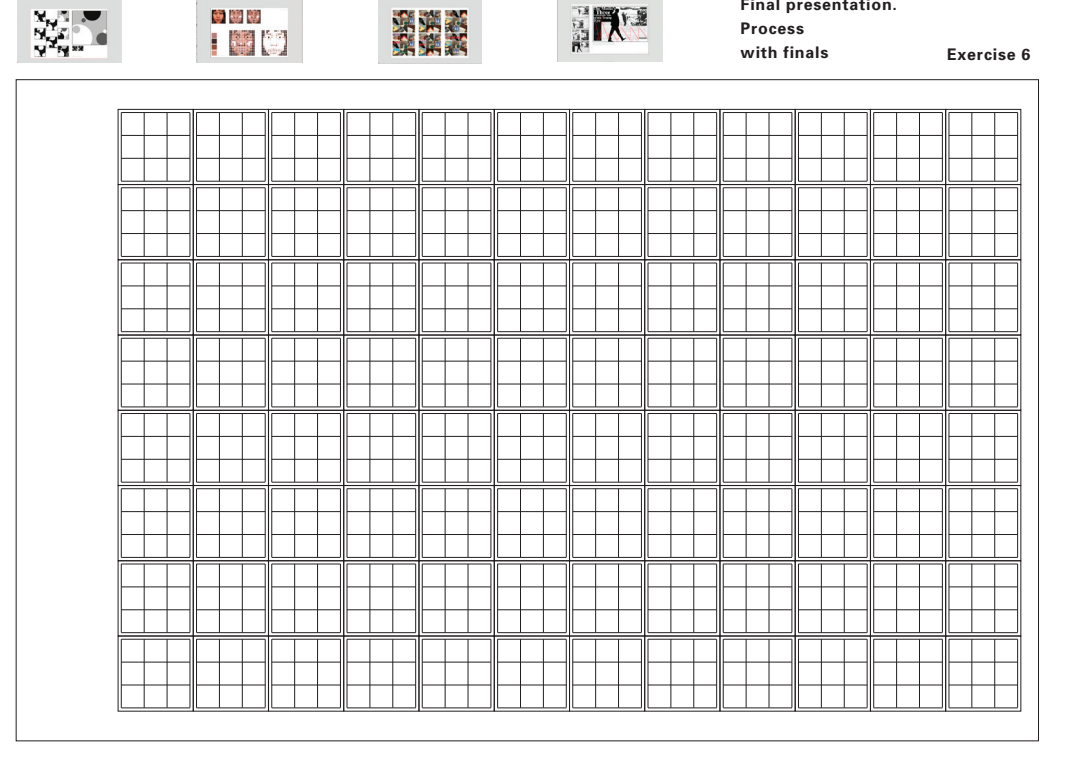

**Final presentation. Process** 

 $39<sup>°</sup>$ 

 $\begin{bmatrix} 1 & 0 \\ 0 & 0 \end{bmatrix}$ 

 $\begin{array}{c} \mathbb{E} & \mathbb{E} \\ \mathbb{E} & \mathbb{E} \end{array}$ 

 $\sim41$ 

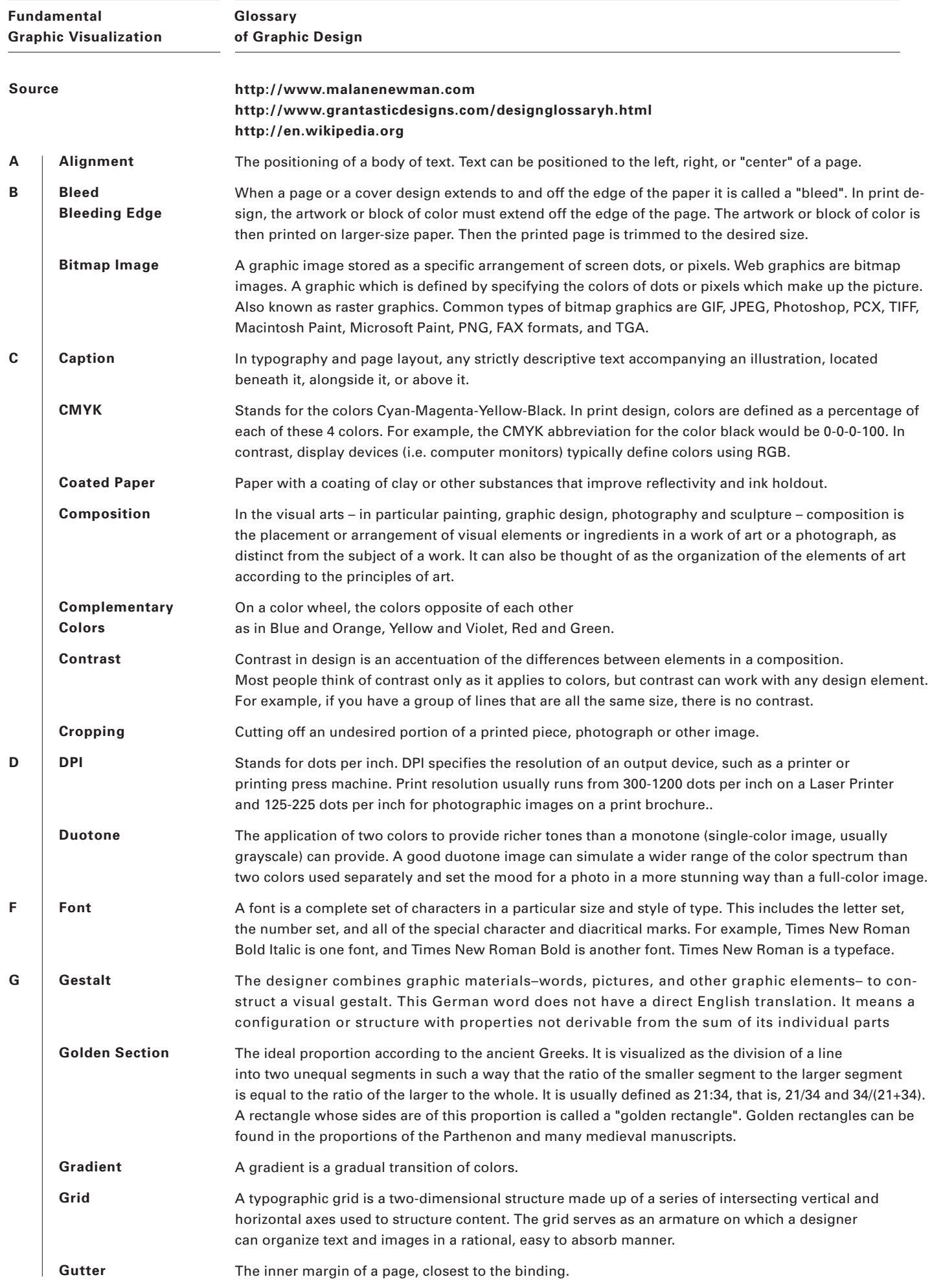

15 **J B L**

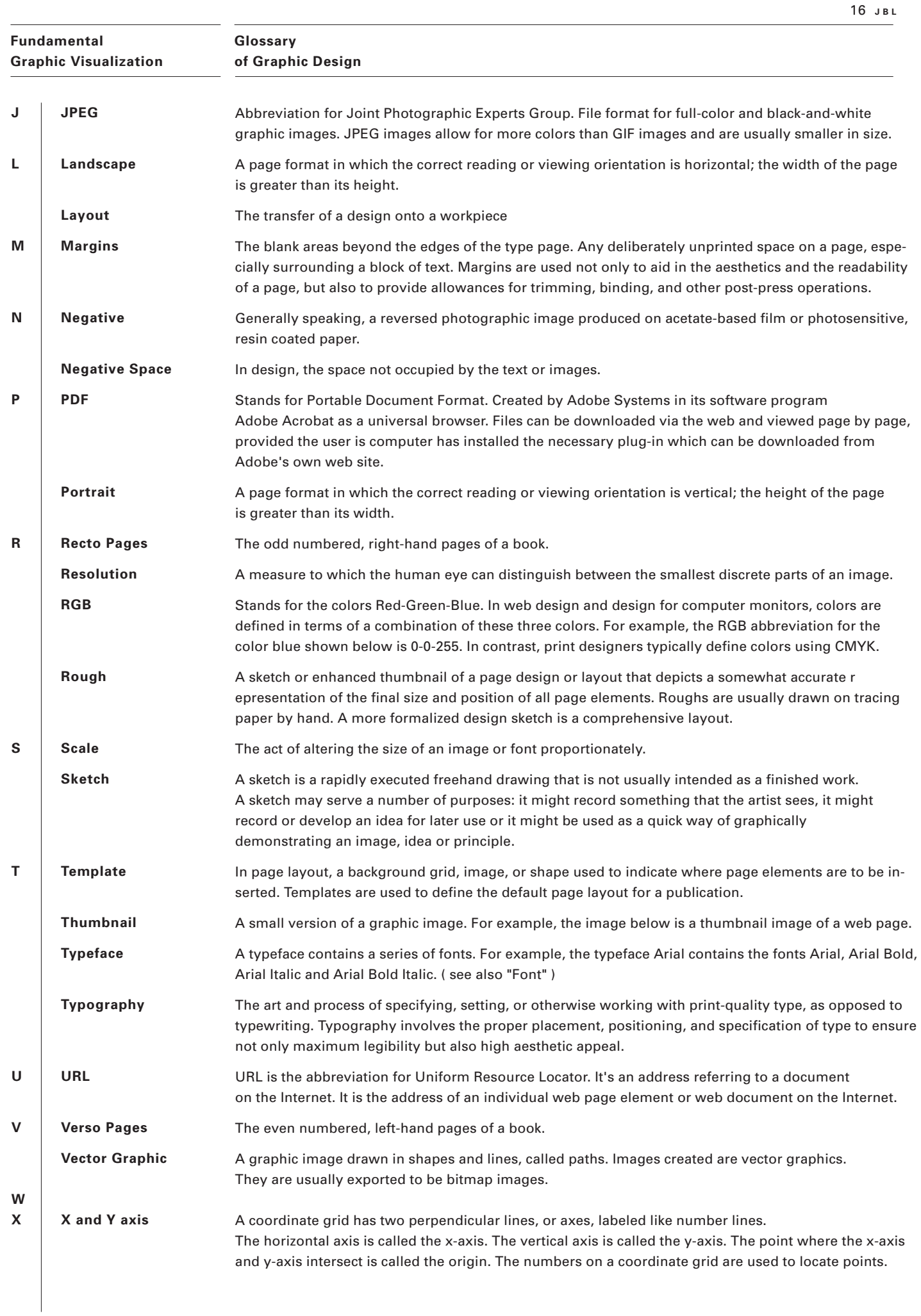

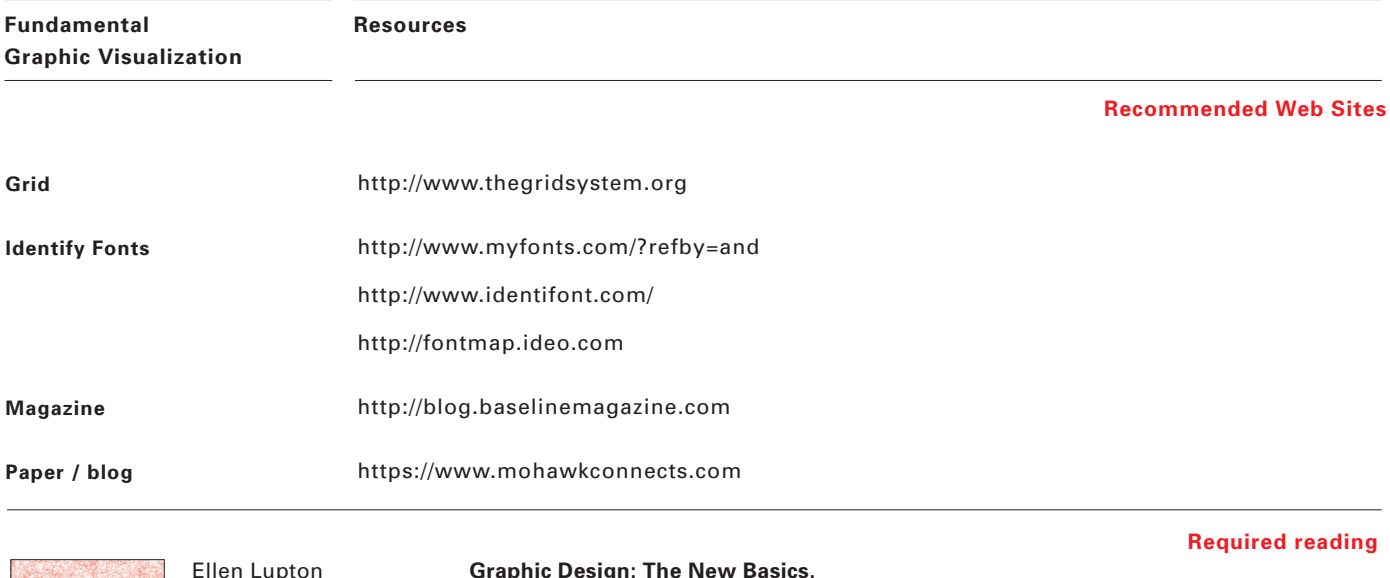

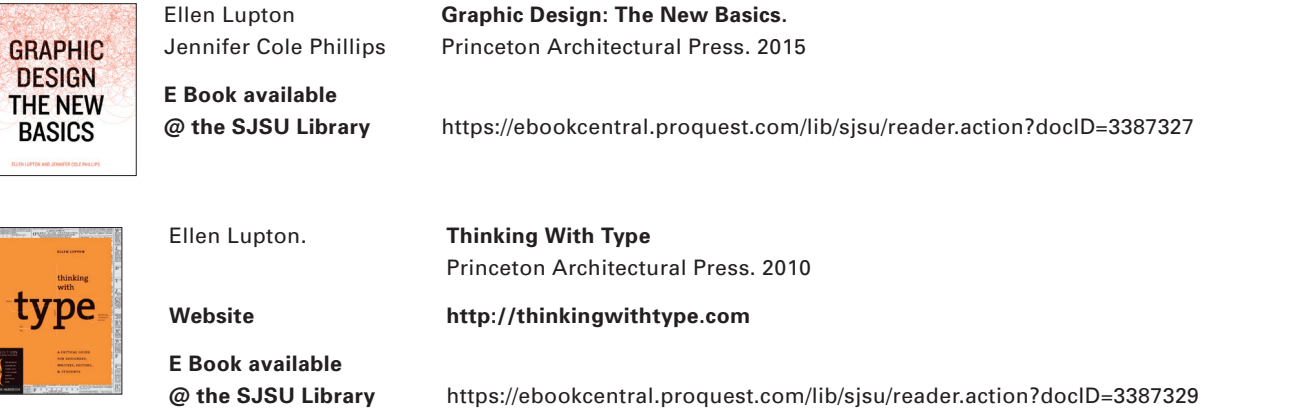

**Some exercises and readings in this class might take reference on the following books**

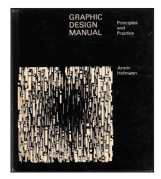

# **Graphic Design Manual**

Principles and Practice Armin Hofmann / Van Nostrand Reinhold ISBN 10: 0442111118 / 0-442-11111-8

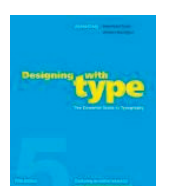

# **Designing with type**

The Essential Guide to Typography James Craig, 2006 ISBN-10: 0823014134

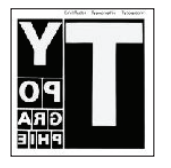

### **Typography**

Emil Ruder. Hastings House ISBN: 3721200438

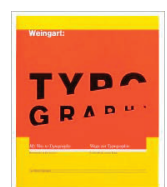

## **My Way to Typography**

Wolfgang Weingart Lars Müller Publishers, 2000 ISBN 978-3907044865

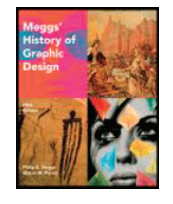

### **Meggs' History of Graphic Design**

5th edition Philip B. Meggs. John Wiley & Sons, Inc. USA. ISBN13: 978-0470168738

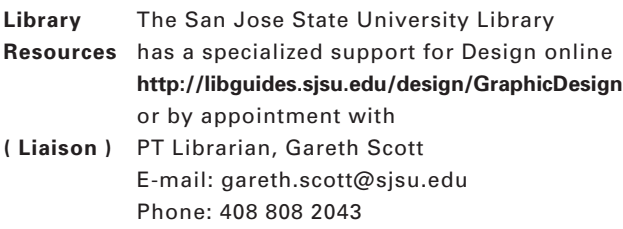

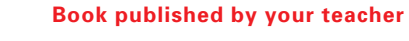

**Handbook.** A book of hands

Jean-Benoit Levy / Lars Müller Publishers ISBN-10:3-03778-077-0 Available @ Amazon.com